#### **EXAMEN FINAL DE METODOS NUMERICOS (MB536A)**

- **DURACION: 110 MINUTOS**
- **SOLO SE PERMITE EL USO DE UNA HOJA DE FORMULARIO A4**
- **ESCRIBA CLARAMENTE SUS PROCEDIMIENTOS YA QUE SE TOMARA EN CUENTA EN LA CALIFICACION**
- **PROHIBIDO PORTAR CELULARES U OTROS EQUIPOS DE COMUNICACIÓN ELECTRONICA**
- **PROHIBIDO EL PRESTAMO DE CALCULADORAS, CORRECTORES, ETC**

#### **Problema 1**

$$
x^2 - 2x + y^2 - 6y + 1 = 0
$$

Sea el sistema de ecuaciones no lineales:  $9x^2 - 54x + 4y^2 - 8y + 49 = 0$ 

- **a) (1.0 P)** Bosquejar a mano alzada la solución del sistema y localice las raíces del gráfico, indicando valores cercanos a la raíces, aproximados al entero más próximo.
- **b) (2.0 P)** Determine la raíz más alejada del origen de coordenadas usando 2 iteraciones del algoritmo de Newton-Raphson para sistemas y muestre el error, justifique la fórmula de error usada.
- **c) (1.0 P)** Encuentre un algoritmo de punto fijo para la raíz más cercana al origen de coordenadas, aplicando el criterio de convergencia.
- **d) (1.0 P)** Realice tres iteraciones del algoritmo encontrado en c) a partir del valor inicial dado en a) y muestre el error (el cual debe ser decreciente).

## **Problema 2**

Sea la tabla:

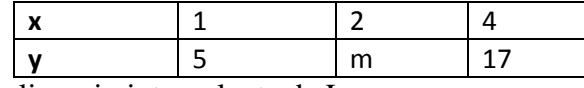

Donde el polinomio interpolante de Lagrange es:

$$
P_2(x) = \frac{(x-1)(x-4)}{(2-1)(2-4)}(a+c) + \frac{(x-1)(x-2)}{(4-1)(4-2)}(b+c) + \frac{(x-4)(x-2)}{(1-4)(1-2)}(b+a)
$$

### Si  $P_2(3)=12$ :

- a) **(2.5 P)** Determine m, a, b y c
- b) **(1.0 P)** Estime y'(0.5)
- **c) (1.5 P)** Escriba una función MATLAB que a partir de los vectores x e y realice un ajuste por mínimos cuadrados para una función de la forma  $y=a*x+b*e^x+c*cos(x)$  y retorne a, b, c y el factor de regresión  $r^2$ .

### **Problema 3**

Se desea hallar el área limitada por la parábola  $y = x^2/2$  y la curva 4 16  $^{2}$  +  $=$ *x*  $y = \frac{10}{2}$ :

- a) **(1.5 P)** Use la fórmula Simpson 1/3 con n=8 particiones para estimar la integral.
- b) **(1.5 P)** Aproxime el área usando la Cuadratura de Gauss con n=3.
- c) **(1.0 P)** Estime el error para a) y b) y comente sus resultados
- d) **(1.0 P)** Escriba un código MATLAB para la parte a), b) y c).

## **Problema 4**

Considere una ecuación diferencial de segundo orden de un sistema de masa y resorte vibratorio sometido

a una fuerza externa senoidal:  $m \frac{d^2x}{dt^2} + c \frac{dx}{dt} + kx = 5$   $sen(2t)$ *dt dx c dt*  $d^2x$  $m\frac{a^{2}x}{dt^{2}}+c\frac{ax}{dt}+kx=5$  sen(2) 2  $+ c \frac{dx}{dt} + kx = 5 \text{ sen}(2t)$ . Las Unidades están en el SI. Las condiciones iniciales son  $x(0) = 1 y x'(0) = 0$ , donde c=4 y m=1 y k=4:

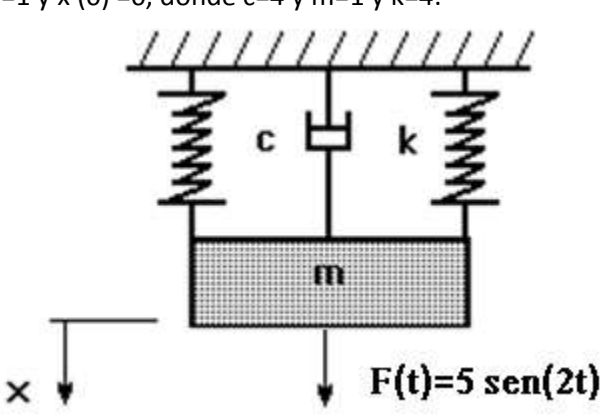

- a) **(2.0 P)** Estime la posición y velocidad para t=0.1, usando Taylor 2 con h=0.05
- b) **(2.0 P)** Estime la posición y velocidad para t=0.2 seg, usando RK2 con h=0.1
- c) **(1.0 P)** Determine los errores para a) y b) y comente sus resultados, si la solución analítica es:

$$
x = \frac{13e^{-2t} - 5\cos(2t) + 26t e^{-2t}}{8}
$$

**El Profesor**

#### **UNIVERSIDAD NACIONAL DE INGENIERIA P.A. 2016-3 FACULTAD DE INGENIERIA MECANICA 24/02/2016 DACIBAHCC**

## **Problema 1**

a) Localizando las raíces

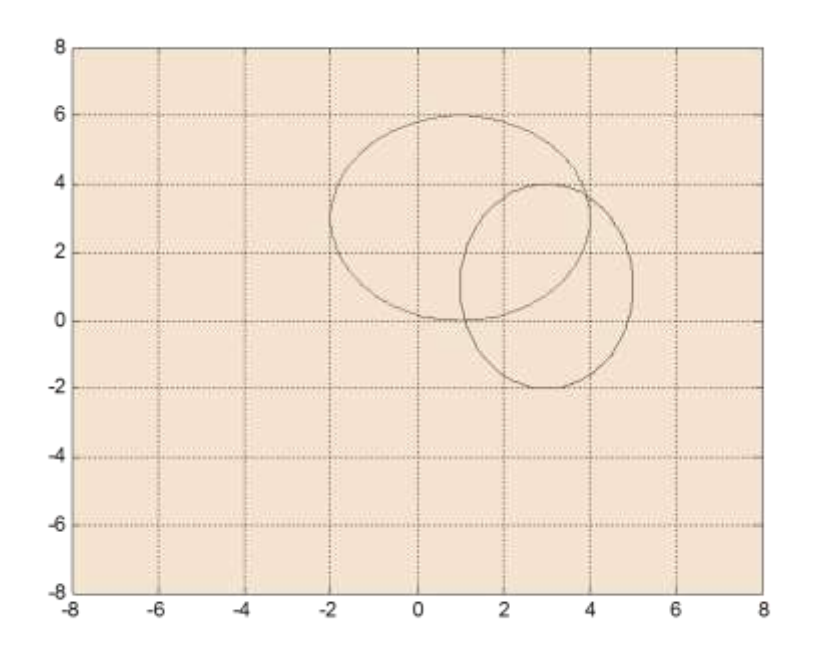

Existe 2 Raíces cercanas a:  $(1,0)$  y  $(4,4)$ b) Método de Newton-Raphson

$$
x_0 = 4 \t y_0 = 4
$$
\n
$$
\begin{bmatrix} 2x_0 - 2 & 2y_0 - 6 \\ 18x_0 - 54 & 8y_0 - 8 \end{bmatrix} \begin{bmatrix} \Delta x \\ \Delta y \end{bmatrix} = \begin{bmatrix} -(x_0^2 - 2x_0 + y_0^2 - 6y_0 + 1) \\ -(9x_0^2 - 54x_0 + 4y_0^2 - 8y_0 + 49) \end{bmatrix}
$$
\n
$$
\begin{bmatrix} 6 & 2 \\ 18 & 24 \end{bmatrix} \begin{bmatrix} \Delta x \\ \Delta y \end{bmatrix} = \begin{bmatrix} -1 \\ -9 \end{bmatrix} \begin{bmatrix} \Delta x \\ \Delta y \end{bmatrix} = \begin{bmatrix} -0.0556 \\ -0.3333 \end{bmatrix} \begin{bmatrix} x_1 = x_0 + \Delta x = 3.9444 \\ y_1 = y_0 + \Delta y = 3.6667 \\ err = 0.3333 \end{bmatrix}
$$
\n
$$
x_2 = 3.9269
$$
\n
$$
y_2 = 3.6585
$$
\n
$$
err = 0.0175
$$

**c) Método de Punto Fijo:**

$$
x = \frac{9x^2 + 4y^2 - 8y + 49}{54} = g_1(x, y)
$$

$$
y = \frac{x^2 + y^2 - 2x + 1}{6} = g_2(x, y)
$$

Criterio de convergencia:

$$
J(x, y) = \begin{bmatrix} \frac{\partial g_1}{\partial x} & \frac{\partial g_1}{\partial y} \\ \frac{\partial g_2}{\partial x} & \frac{\partial g_2}{\partial y} \end{bmatrix}
$$
  
\n
$$
J(x_0, y_0) = \begin{bmatrix} x_0/3 & 4y_0/27 - 4/27 \\ x_0/3 - 1/3 & y_0/3 \end{bmatrix}
$$
  
\n
$$
J(1, 0) = \begin{bmatrix} 0.3333 & -0.1481 \\ 0 & 0 \end{bmatrix}
$$
  
\n
$$
||J(x_0, y_0)||_{\infty} = 0.4815 < 1
$$

**Por lo tanto, habrá convergencia**

**d) Aplicando el algoritmo de punto fijo:**  $\overline{1}$ 

$$
x_0 = 1
$$
  
\n
$$
y_0 = 0
$$
  
\n
$$
x_1 = \frac{9x_0^2 + 4y_0^2 - 8y_0 + 49}{54} = 1.0741
$$
  
\n
$$
y_1 = \frac{x_0^2 + y_0^2 - 2x_0 + 1}{6} = 0
$$
  
\n
$$
err = 0.0741
$$
  
\n**x**  
\n
$$
y = \frac{y}{1 - y_0}
$$
  
\n
$$
y = \frac{z}{1 - y_0}
$$
  
\n
$$
y = \frac{z}{1 - y_0}
$$
  
\n
$$
y = \frac{z}{1 - y_0}
$$
  
\n
$$
y = \frac{z}{1 - y_0}
$$
  
\n
$$
y = 0.0741
$$
  
\n
$$
y = 0.0741
$$
  
\n
$$
y = 0.0256
$$
  
\n
$$
y = 0.0256
$$
  
\n
$$
y = 0.0256
$$
  
\n
$$
y = 0.0009
$$
  
\n
$$
y = 0.0009
$$
  
\n
$$
y = 0.0009
$$
  
\n
$$
y = 0.0009
$$
  
\n
$$
y = 0.0009
$$
  
\n
$$
y = 0.0009
$$
  
\n
$$
y = 0.0009
$$

Converge a la raíz más cercana al origen de coordenadas.

## **Problema 2**

a) Aplicando las condiciones del problema:

**m=8 c=10 b=7 a=-2**

b) Reemplazando en el polinomio de Lagrange y simplificando:

$$
p(x)=0.5*x^2+1.5*x+3
$$
  
\n
$$
p'(x)=x+1.5
$$
  
\n
$$
p'(0.5)=2
$$

#### **UNIVERSIDAD NACIONAL DE INGENIERIA P.A. 2016-3 FACULTAD DE INGENIERIA MECANICA 24/02/2016 DACIBAHCC**

c) Aplicando la ecuación normal:

```
% ajusta.m
function [a,b,c,r^2]=ajusta(x,y)x=x'; y=y'; \frac{6}{5} convirtiendo a columna
M=[x \exp(x) \cos(x)];N=M'*M;
L=M'*y;
p=N\L;
a=p(1); b=p(2); c=p(3)ym=mean(y)
ys=a*x+b*exp(x)+c*cos(x);r2=sum((ys-ym).^2)/sum((y-ym).^2);
```
## **Problema 3**

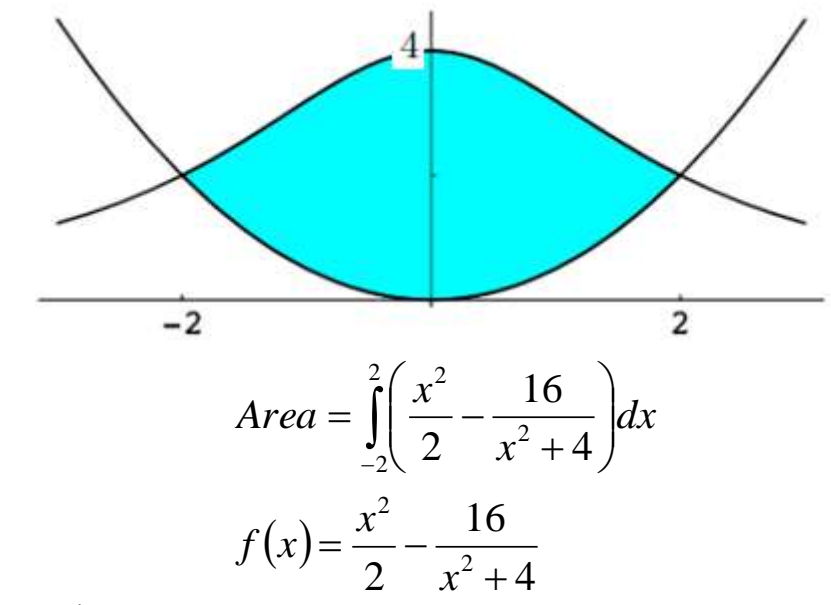

### **a) Simpson 1/3**

 $h=1/2$  $I1=1/3*h*(f(-2)+4*f(-1.5)+2*f(-1)+$  $+4*f(-0.5)+2*f(0)+4*f(0.5)+2*f(1)+4*f(1.5)+f(2))$ **I1=9.899607843137256 b) Cuadratura de Gauss (N=3)**

 $x=2t$ dx=2dt

$$
Area = \int_{-1}^{1} \left( \frac{(2t)^{2}}{2} - \frac{16}{(2t)^{2} + 4} \right) 2dt
$$

$$
F(t) = \left( \frac{(2t)^{2}}{2} - \frac{16}{(2t)^{2} + 4} \right) 2
$$

```
De tablas:
t1=-0.774596669241483
t_{2}=0.0t3=+0.774596669241483
c1=0.555555555555556
c2=0.888888888888889
c3=0.555555555555556
I2=c1*F(t1)+c2*F(t2)+c3*F(t3)I2=10.000000000000009
```
**c) Cálculo de errores:**

$$
Area = \int_{-2}^{2} \left( \frac{x^2}{2} - \frac{16}{x^2 + 4} \right) dx = 4\pi - \frac{8}{3} = 9.899703947692506_{\frac{8}{3}}
$$

**Simpson 1/3**

I1 = 9.899607843137256

**e1 = 9.610455525077555e-005**

**Gauss (N=3)**

I2 = 10.000000000000009

- **e2 = 0.100296052307502**
- **d) Programa MATLAB**

```
clear all
format long
syms x
F=16/(x*x+4)-x^2/2Ie=int(F,-2,2)Ie=double(Ie)
% Simpson 1/3, n=8
f=inline('16/(x*x+4)-x^2/2')
h=4/8I1=1/3*h*(f(-2)+4*f(-1.5)+2*f(-1)++4*f(-0.5)+2*f(0)+4*f(0.5)+2*f(1)+4*f(1.5)+f(2))e1 = abs(I1 - Ie)% Gauss
\text{g } x = (t \cdot 2) dx=dt *2
ff=inline('2*(16/((t*2)^2+4)-(t*2)^2/2)')
x1=-0.774596669241483; x2=0.0; x3=+0.774596669241483;
c1=0.55555555555556; c2=0.888888888888889; c3=0.555555555555556;
I3=c1*ff(x1)+c2*ff(x2)+c3*ff(x3)err3=abs(Ie-I3)
```
## **Problema 4**

a) Taylor de orden 2:  $x'' + 4x' + 4x = 5$  sen $(2t)$  $x(0)=1$   $x'(0)=0$ 

#### **UNIVERSIDAD NACIONAL DE INGENIERIA P.A. 2016-3 FACULTAD DE INGENIERIA MECANICA 24/02/2016 DACIBAHCC**

```
Reduciendo a primer orden:
 x'=v \quad x(0)=1v' = 5 \sin(2t) - 4v - 4x v(0) = 0Taylor 2 de segundo orden:
x_{n+1} = x_n + h * v_n + \frac{h^2}{2} * (5 \sin(2t_n) - 4v_n - 4x_n)v_{n+1} = v_n + h * (5 \sin(2t_n) - 4v_n - 4x_n) + \frac{h^2}{2} * (10 \cos(2t_n) - 4(5 \sin(2t_n) - 4v_n - 4x_n) - 4v_n)t_{n+1} = t_n + hh = 0.05v_0 = 0x_0 = 1t_0 = 02
            * (5 \sin(2t_n) - 4v_n - 4)2
            *
                                       2
  u_{n+1} = v_n + h * (5 \sin(2t_n) - 4v_n - 4x_n) + \frac{h}{2} * (10 \cos(2t_n) - 4(5 \sin(2t_n) - 4v_n - 4x_n) -2
  v_{n+1} = x_n + h * v_n + \frac{h}{2} * (5 \sin(2t_n) - 4v_n -t x v 
0 1 0
0.05 0.995 -0.167500000000000.1 0.983111458854043 -0.280712429188488
```
b) Runge-Kutta de orden 2:

$$
t_{0} = 0
$$
  
\n
$$
x_{0} = 1
$$
  
\n
$$
v_{0} = 0
$$
  
\n
$$
h = 0.1
$$
  
\n
$$
t_{n+1} = t_{n} + h
$$
  
\n
$$
k_{1} = h * v_{n}
$$
  
\n
$$
l_{1} = h * (5 \sin(2t_{n}) - 4v_{n} - 4x_{n})
$$
  
\n
$$
k_{2} = h * (v_{n} + l_{1})
$$
  
\n
$$
l_{2} = h * (5 \sin(2(t_{n} + h)) - 4(v_{n} + l_{1}) - 4(x_{n} + k_{1}))
$$
  
\n
$$
x_{n+1} = x_{n} + 1/2 * (k_{1} + k_{2})
$$
  
\n
$$
v_{n+1} = v_{n} + 1/2 * (l_{1} + l_{2})
$$
  
\n**t**  
\n**x**  
\n**0**  
\n**0.1**  
\n**0.2**  
\n**0.364864575222393**

# **c) Errores**

# **Taylor de orden 2**

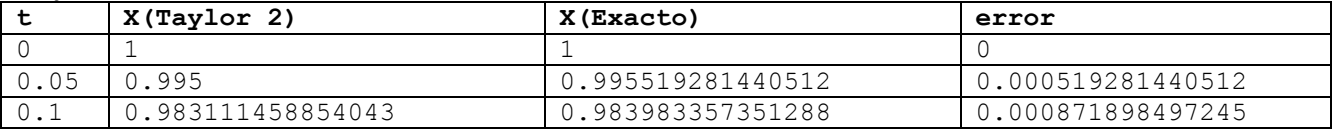

**Runge-Kutta 2**

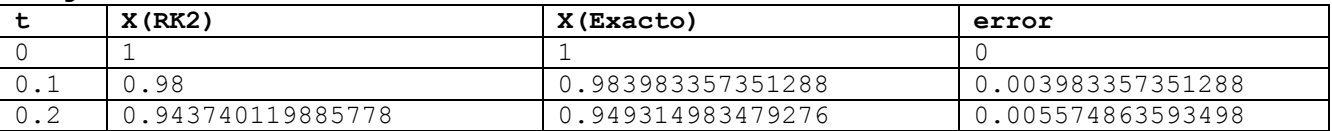

El método de Taylor de orden 2 con h=0.05 es más preciso que RK2 con h=0.1